## **ctools - Feature #897**

## **store covariance matrix in log file**

05/30/2013 11:37 AM - Mayer Michael

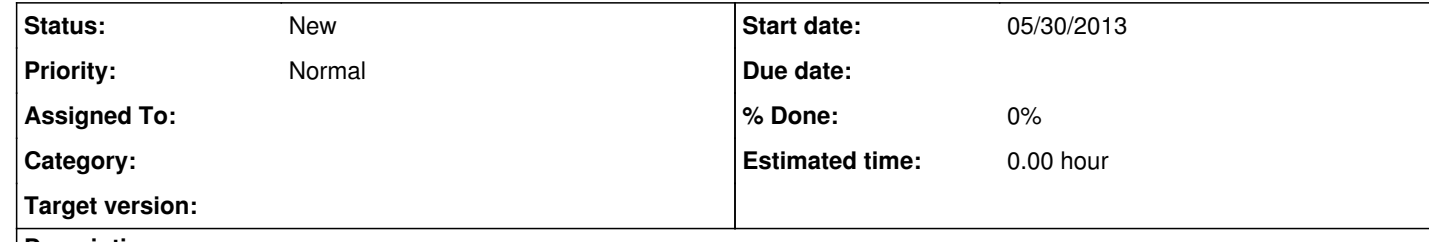

## **Description**

When running ctlike, it should be possible to access the covariance matrix from the log file afterwards. In order to draw and review results, the covariance matrix would allow e.g. to draw the confidence band of a spectral fit. Alternatively, it would also be possible to store the covariance matrix in another file.